### LL(1)-Attributated: View

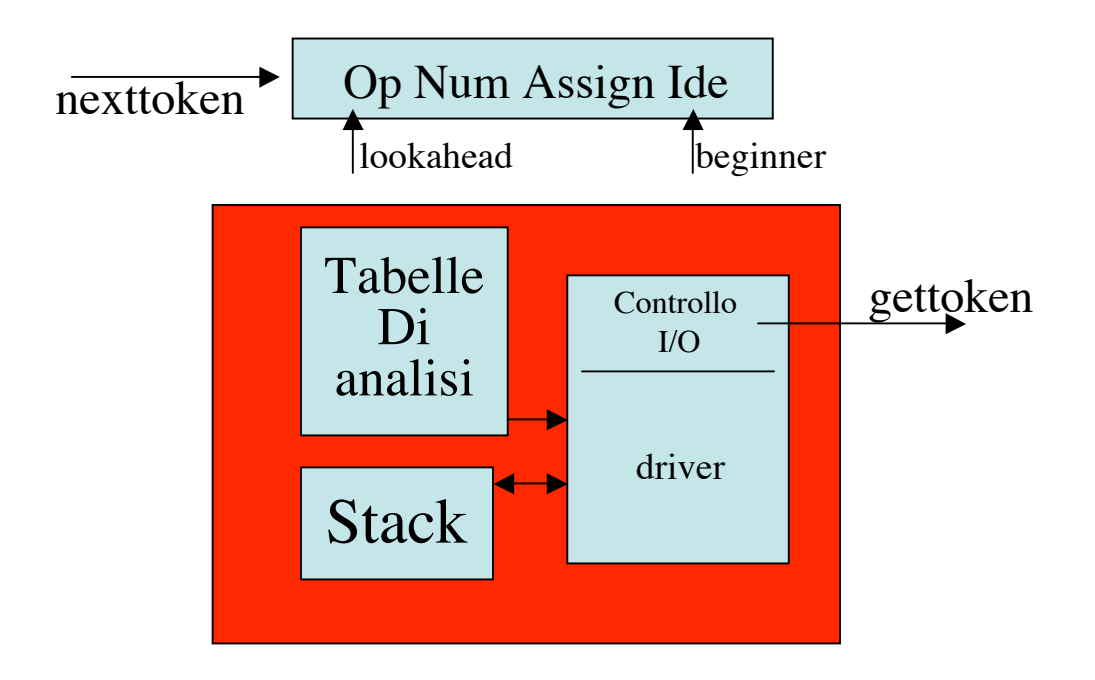

# LL(1)-Attributated: Structure

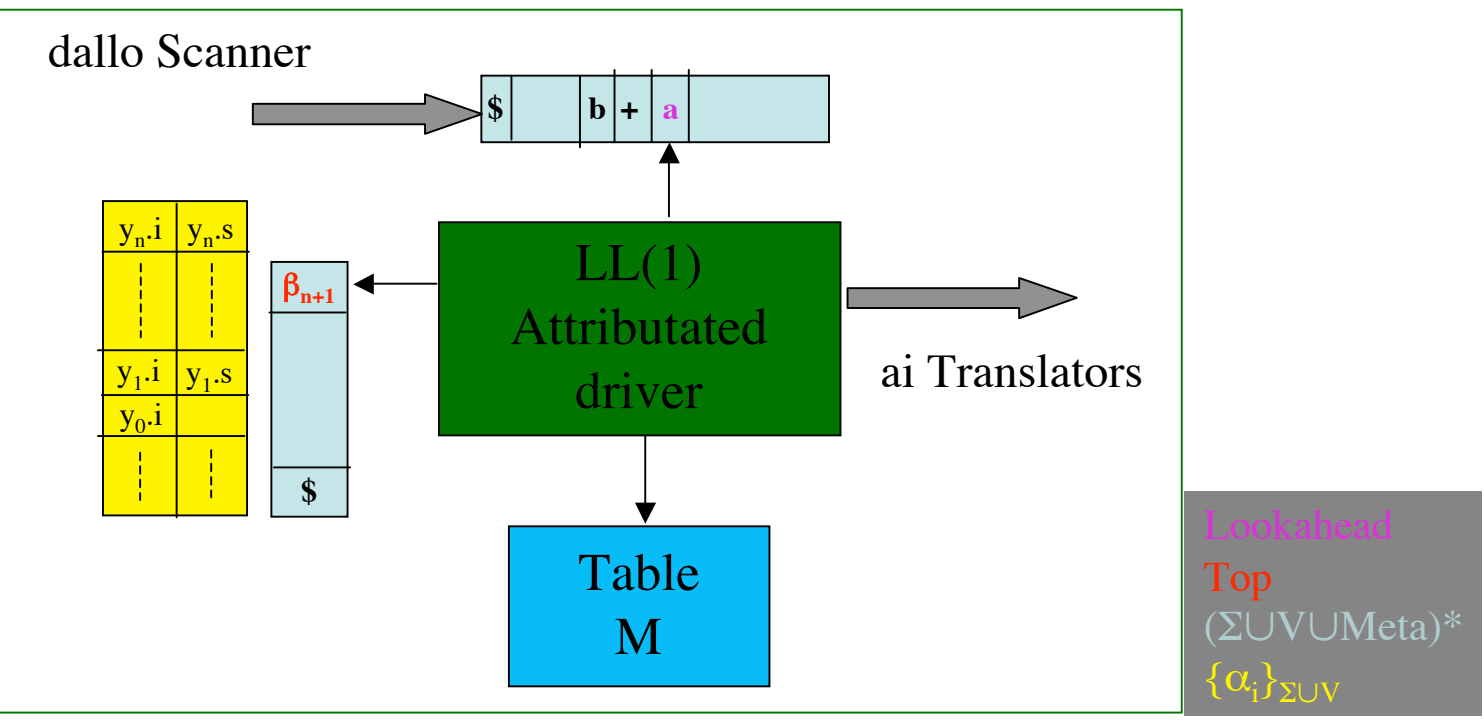

Applicazione della produzione (in schema di traduzione):  $y_0 ::= \beta_1 y_1 ... \beta_n y_n \beta_{n+1}$ 

dove β<sub>j</sub>≡ y<sub>j</sub>.i=E<sub>j</sub>(y<sub>0</sub>.i, y<sub>1</sub>.i, y<sub>1</sub>.s,..., y<sub>j-1</sub>.i, y<sub>j-1</sub>.s) per arbitrarie epressioni E∈Meta \*\*\*\* Stack dati mostra:

- risultato derivazioni dei simboli y<sub>j</sub>,
- calcolo delle azioni  $\beta_j$  (j≤n), e
- degli attributi (ereditato e sintetizzato) y<sub>j</sub>.i e y<sub>j</sub>.s dei simboli attraversati,
- \*\*\*\* Stack di controllo mostra:
- azione  $\beta_{n+1}$  da valutare relativa al calcolo dell'alltributo x.s

### LL(1)-Attributated: Driver

 $-top = 100$  kahead  $= $: stop.$  $-$  top = lookahead  $\neq$  \$: C<-pop; lookahead:= nexttoken.<br>top= $v_0 \in V$ : C<-pop;  $dove M(y_0, look ahead) = y_0 := \beta_1 y_1 ... \beta_n y_n \beta_{n+1}$ - top≡β<sup>j</sup> ∈Meta: D<-push(<v,undef>). *se* j≤n  $-$  top= $\beta_j \in \text{Meta: } D(\text{top-n,s}) < v;$  se j=n+1 *dove* β<sup>j</sup> ≡ yj .R=Ej *con j = j mod(n+1), R*∈*{i,s}*  $v=Sem_{Meta}(E_j[De(top-(j-p-1),R)/y_p.R]_{p\leq j, R\in\{i,s\}})$ 

Operazioni su stack A:

- D: stack per attributi due stack accoppiati Di per ereditati, Ds per sintetizzati
- C: stack di controllo
- accesso:  $A(top-m) = m$ -esimo elemento dal top di stack A -- nota:  $A(u,r)$  sta per  $Ar(u)$
- inserimento:  $A \leq -push(e)$  = inserisce e come top di A
- rimozione:  $A < -pop(m) =$  rimuove m elementi a partire dal top  $-$  nota: pop sta per pop(0)

# LR(1)-Attributated: View

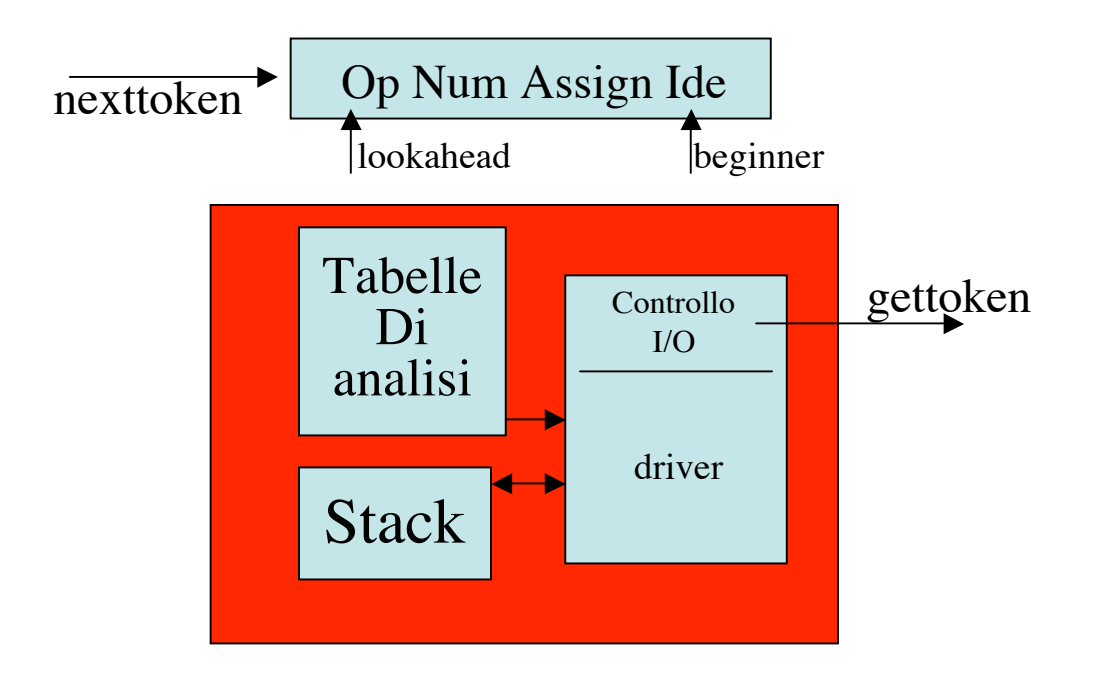

# LR(1)-Attributated: Structure

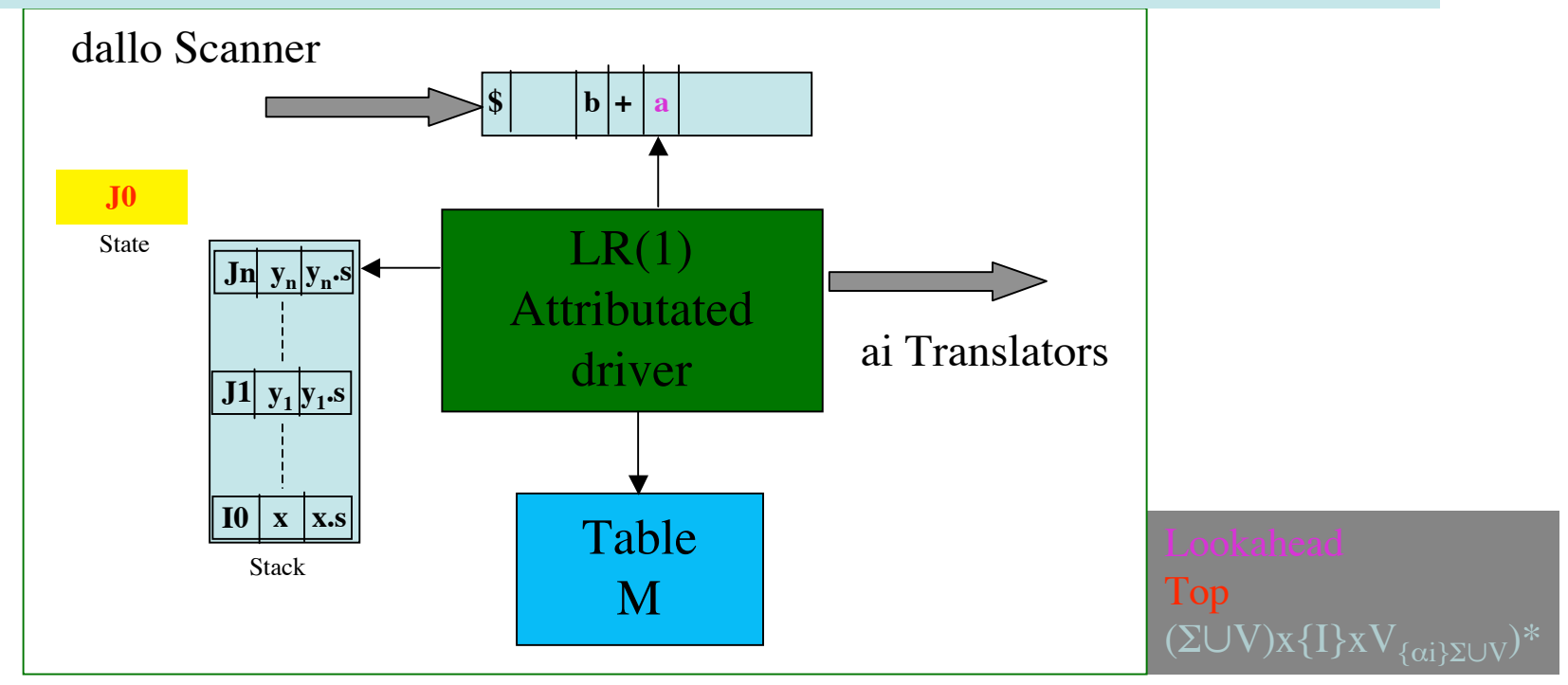

Applicazione della produzione (s-attributata):  $y_0 ::= y_1...y_n \beta$ 

dove β≡ y<sub>0</sub>.s=E<sub>j</sub>(y<sub>1</sub>.s,..., y<sub>n</sub>.s) per arbitrarie epressioni E∈Meta

\*\*\*\* Stack - unico: contiene

- stato Ji dell'automa di viable prefix per LR(LALR-SLR), e
- simbolo attraversato o ridotto e
- attributo (sintetizzato) y<sub>j</sub>.s dei (figli) simboli attraversati,
- + Un registro State per il "futuro" Top
- + β è valutata ad ogni riduzione e il valore calcolato è posto nello stack

#### LR(1)-Attributated: Driver

ACTION(State,Look) = - S/k: A <- push(<State, Look, SymTab(Look,s)>);  $-$  R/q: A(top-n) <- <A(top-n,I),  $y_0$ , v>; *dove*  $q = y_0$ ::= $y_1...y_n$  β  $\beta$ = y<sub>0</sub>.s=E  $v=Sem_{Meta}(E[A(top-(n-p),s)/y_p.s]_{p\in I..n}$ Acc: stop.

Operazioni su stack A:

-Assunzioni: State *registro* stato, Look *sta per* Lookahead,

Usiamo la SymbolTable: contiene attributo "s"per i token -- SymTab(Look,s)

- selettori: Sia A(top)=<J,x,a> una tripla. Allora A(top,I)=J, A(top,Y)=x, A(top,S)=a
- accesso: A(top-m) = m-esimo elemento dal top di stack A
- inserimento:  $A \leq -push(e)$  = inserisce e come top di A

- rimozione:  $A < -pop(m)$  = rimuove m elementi a partire dal top  $-$  nota: pop sta per pop(0)